## **Starting To Unit Test Not As Hard As You Think**

Yeah, reviewing a books **Starting To Unit Test Not As Hard As You Think** could mount up your close friends listings. This is just one of the solutions for you to be successful. As understood, capability does not suggest that you have extraordinary points.

Comprehending as without difficulty as arrangement even more than additional will allow each success. neighboring to, the publication as with ease as perspicacity of this Starting To Unit Test Not As Hard As You Think can be taken as well as picked to act.

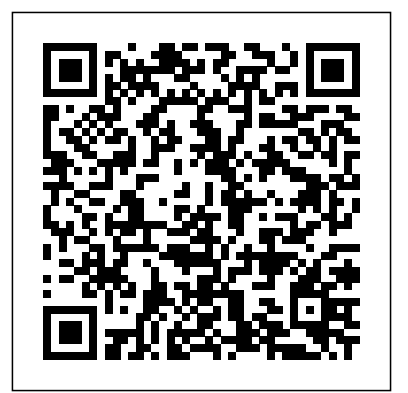

Learning Yii Testing Apress Master high quality software development driven by unit tests About This Book Design and implement robust system components by means of the de facto unit testing standard in Java Reduce defect rate and maintenance effort, plus simultaneously increase code quality and development pace Follow a step-by-step tutorial imparting the essential techniques based on real-world Who This Book Is For No matter what your specific background as a Java developer, whether you're simply interested in building up a safety net to reduce regressions of your desktop application or in improving your server-side reliability based on robust and to specific test demands Use reusable components, unit testing is the way to go. This book provides you with a comprehensive but concise entrance advancing your knowledge step-wise to a professional level. What You Will Learn Organize your test

scenarios and code walkthroughs well structured tests Decompose infrastructure and resources reasonably Understand and write your requirements into small and independently testable units Increase your testing efficiency with on-the-fly generated stand-in components and deal with the particularities of exceptional flow Employ runners to adjust rules to increase testing safety and reduce boilerplate Use third party supplements to improve the expressiveness of your verification statements In Detail JUnit has matured to become the most important tool when it comes to automated

developer tests in Java. Supported by all IDEs and build comprehend the necessity of systems, it empowers programmers to deliver software into the relationship of features reliably and efficiently. However, writing good unit tests is a skill that double usage. In conjunction needs to be learned; otherwise it's all too easy to end up in gridlocked development due to messed up production and testing code. Acquiring the best practices for unit testing the expressiveness of your will help you to prevent such problems and lead your projects Finally, you'll experience to success with respect to quality and costs. This book explains JUnit concepts and best practices applied to the test first approach, a foundation for high quality Java components delivered in time and budget. From the beginning you'll be guided continuously through a practically relevant example and pick up background knowledge and development techniques step by step. Starting with the basics of

tests organization you'll soon well structured tests and delve requirement decomposition and the many-faceted world of test with third-party tools you'll be trained in writing your tests efficiently, adapt your test case environment to particular demands and increase verification statements. continuous integration as the perfect complement to support short feedback cycles and quality related reports for your whole team. The tutorial gives a profound entry point in the essentials of unit testing with JUnit and prepares you for test-related daily work challenges. Style and approach This is an intelligible tutorial based on an ongoing and non-trivial development example. Profound introductions of concepts and techniques are

provided stepwise as the programming challenges evolve. This allows you to reproduce and practice the individual skills thoroughly.

## Flutter for Beginners "O'Reilly Media, Inc."

By taking you through the development of a real web application from beginning to end, the second edition of this hands-on guide demonstrates the practical advantages of test-driven development (TDD) with Python. You'll learn how to write and run tests before building each part of your app, and then develop the minimum amount of code required to pass those tests. The result? Clean code that works. In the process, you'll learn the basics of Django, Selenium, Git, jQuery, and Mock, along with current web development techniques. If you're ready to take your Python skills to the next level, this book—updated for Python 3.6—clearly demonstrates how TDD encourages simple designs and inspires confidence. Dive into the TDD workflow, including the unit test/code cycle and refactoring Use unit tests for classes and functions, and

functional tests for user interactions within the browser Learn when and how to use mock objects, and the pros and cons of isolated vs. integrated tests Test and automate your deployments with a staging server Apply tests to the third-party plugins you integrate into your site Run tests automatically by using a Continuous **Integration environment Use TDD to build** you don't really know it and you're worried that  $\mathbf{a}$  REST API with a front-end Ajax interface  $\mathcal{S}^{\text{OU}}$ ll look uninformed if you cop to not knowing it.

*Working Effectively with Legacy Code* Pearson Education

Thought-provoking and accessible in approach, this updated and expanded second edition of the Starting to Unit Test: Not as Hard as You Think provides a user-friendly introduction to the subject, Taking a clear structural framework, it guides the reader through the subject's core elements. A flowing writing style combines with the use of illustrations and diagrams throughout the text to ensure the reader understands even the most complex of concepts. This succinct and enlightening overview is a required reading for advanced graduate-level students. We hope you find this book useful in shaping your

future career. Feel free to send us your enquiries related to our publications to info@risepress.pw Rise Press

Testing Vue.js Applications CreateSpace Unit testing. You've heard the term. Probably a lot. You know you should probably figure out how it works, since everyone's always talking about it and a lot of companies require developers to know it. But Well, relax. This book assumes you have absolutely no idea how it works and walks you through the practice from the very beginning. You'll learn the basics, but more importantly, you'll learn the business value, the path to walk not to get frustrated, what's testable and what isn't, and, and everything else that a practical unit testing newbie could possibly want to know.

## WORK EFFECT LEG CODE p1 Packt Publishing Ltd

Another day without Test-Driven Development means more time wasted chasing bugs and watching your code deteriorate. You thought TDD was for someone else, but it's not! It's for you, the embedded C programmer. TDD helps you prevent defects and build software with a long useful life. This is the first book to teach the hows and whys of TDD for C programmers. TDD is a modern programming practice C developers need to know. It's a different way to program---unit tests are

written in a tight feedback loop with the production code, assuring your code does what you think. You get valuable feedback every few minutes. You find mistakes before they become bugs. You get early warning of design problems. You get immediate notification of side effect defects. You get to spend more time adding valuable features to your product. James is one of the few experts in applying TDD to embedded C. With his 1.5 decades of training,coaching, and practicing TDD in C, C++, Java, and C# he will lead you from being a novice in TDD to using the techniques that few have mastered. This book is full of code written for embedded C programmers. You don't just see the end product, you see code and tests evolve. James leads you through the thought process and decisions made each step of the way. You'll learn techniques for test-driving code right nextto the hardware, and you'll learn design principles and how to apply them to C to keep your code clean and flexible. To run the examples in this book, you will need a C/C++ development environment on your machine, and the GNU GCC tool chain or Microsoft Visual Studio for C++ (some project conversion may be needed). Modern C++ Programming with Test-Driven Development Simon and Schuster Write clean code that works with the help of this groundbreaking software method.

Beck's step-by-step instruction that will have readers using TDD to further their projects.

**The Future of Labor** Packt Publishing Ltd Master the Shiny web framework—and take **Go Web Programming** CRC Press your R skills to a whole new level. By letting you move beyond static reports, Shiny helps you create fully interactive web apps for data analyses. Users will be able to jump between datasets, explore different subsets or facets of the data, run models with parameter values of their choosing, customize visualizations, and much more. Hadley Wickham from RStudio shows data scientists, data analysts, statisticians, and scientific researchers with no knowledge of HTML, CSS, or JavaScript how to create rich web apps from R. This in-depth guide provides a learning path that you can follow with confidence, as you go from a Shiny beginner to an expert developer who can write large, complex apps that are maintainable and performant. Get started: Discover how the major pieces of a Shiny app fit together Put Shiny in action: Explore Shiny functionality with a focus on code samples, example apps, and useful techniques Master reactivity: Go deep into the theory and practice of reactive programming and examine reactive graph

components Apply best practices: Examine A guide for Java developers Addison-

useful techniques for making your Shiny apps work well in production

\* Treats LISP as a language for commercial applications, not a language for academic AI concerns. This could be considered to be a secondary text for the Lisp course that most schools teach . This would appeal to students who sat through a LISP course in college without quite getting it – so a "nostalgia" approach, as in "wow-performanceBook Description Google lisp can be practical..." \* Discusses the Lisp programming model and environment. Contains an introduction to the language and gives a thorough overview of all of Common Lisp's main features. \* Designed for experienced programmers no matter what languages they may be coming from and written for a modern audience—programmers who are familiar with languages like Java, Python, and Perl. \* Includes several examples of working code that actually does something useful like Web programming and database access.

**Wesley** 

A step-by-step guide to learning Flutter and Dart 2 for creating Android and iOS mobile applications Key FeaturesGet up to speed with the basics of Dart programming and delve into Flutter developmentUnderstand native SDK and third-party libraries for building Android and iOS applications using FlutterPackage and deploy your Flutter apps to achieve native-like Flutter is a cross-platform mobile framework that makes it easy to write high-performance apps for Android and iOS. This book will help you get to grips with the basics of the Flutter framework and the Dart programming language. Starting from setting up your development environment, you'll learn to design the UI and add user input functions. You'll explore the navigator widget to manage app routes and learn to add transitions between screens. The book will even guide you through developing your own plugin and later, you'll discover how to structure good

plugin code. Using the Google Places API, you'll also understand how to display a map in the app and add markers and interactions to it. You'll then learn to improve the user experience with features such as map integrations, platform-specific code with your native code into your Flutter native languages, and personalized animation options for designing intuitive performanceWho this book is for This UIs. The book follows a practical approach and gives you access to all relevant code files hosted at github.com /PacktPublishing/Flutter-for-Beginners. This will help you access a variety of examples and prepare your own bugfree apps, ready to deploy on the App Store and Google Play Store. By the end of this book, you'll be well-versed with Dart programming and have the skills to develop your own mobile apps or build a career as a Dart and Flutter app developer. What you will learnUnderstand the fundamentals of the Dart programming languageExplore drug-runners and small towns have the core concepts of the Flutter UI and how it compiles for multiple platformsDevelop Flutter plugins and widgets and understand how to

structure plugin code appropriatelyStyle heroin and two million dollars in cash your Android and iOS apps with widgets are still in the back. When Moss takes and learn the difference between stateful and stateless widgetsAdd animation to your UI using Flutter's AnimatedBuilder componentIntegrate codebase for native app book is for developers looking to learn Google's revolutionary framework Flutter from scratch. No prior knowledge concerns to encompass themes as of Flutter or Dart is required; however, basic knowledge of any programming language will be helpful. Obey the Testing Goat: Using Django, Selenium, and JavaScript Vintage This blistering novel—from the bestselling, Pulitzer Prize–winning author of The Road—returns to the Texas-Mexico border, setting of the famed Border Trilogy. The time is our own, when rustlers have given way to become free-fire zones. One day, a good old boy named Llewellyn Moss finds a pickup truck surrounded by a bodyguard of dead men. A load of

the money, he sets off a chain reaction of catastrophic violence that not even the law–in the person of aging, disillusioned Sheriff Bell–can contain. As Moss tries to evade his pursuers–in particular a mysterious mastermind who flips coins for human lives–McCarthy simultaneously strips down the American crime novel and broadens its

ancient as the Bible and as bloodily contemporary as this morning's headlines. No Country for Old Men is a triumph.

An introductory guide to building crossplatform mobile applications with Flutter and Dart 2 Pragmatic Bookshelf This guide for programmers teaches how to practice Test Driven Development (TDD), also called Test First Development. Contrary to the accepted approach to testing, when you practice TDD you write tests for code before you write the code being tested. This text provides examples in Java.

Tools for High-Quality Software Development Simon and Schuster

Automated testing is a cornerstone of agile development. An effective testing strategy will deliver new functionality more aggressively. accelerate user feedback, and improve quality. However, for many developers, creating effective automated tests is a unique and unfamiliar challenge. xUnit Test Patterns is the definitive guide to writing automated tests using xUnit, the most popular unit testing framework in use today. Agile coach and test automation expert Gerard Meszaros describes 68 proven patterns for making tests easier to write, understand, and maintain. He then shows you how to make them more robust and repeatable--and far more costeffective. Loaded with information, this book feels like three books in one. The first part is a detailed tutorial on test automation that covers everything from test strategy to in-depth test coding. The second part, a catalog of 18 frequently encountered "test smells," provides trouble-shooting guidelines to help you determine the root cause of problems and the most applicable patterns. The third part contains detailed descriptions of each pattern, including refactoring instructions illustrated by extensive code samples in multiple programming languages.

Ensuring Reliable Code Packt Publishing Ltd

Users can dramatically improve the design, under automated testing control, from old performance, and manageability of objectoriented code without altering its interfaces Whereas xUnit testing has been widely or behavior. "Refactoring" shows users exactly how to spot the best opportunities for refactoring and exactly how to do it, step by step.

with examples in C# Starting to Unit TestNot as Hard as You Think

Write automated unit tests for the ABAP language. This book teaches programmers using simple examples and metaphors and explains the underlying concepts of writing effective automated unit tests. Many, if not most, ABAP programmers learned their programming and testing skills before the ABAP development environment provided an automated unit testing facility. Automated Unit Testing with ABAP: A Practical Approach offers hope and salvation to ABAP programmers who continue to toil with antiquated manual unit testing processes, taking them by the hand and lifting them out of that dungeon of despair with a modern and proven alternative. It begins by explaining how the xUnit family of automated testing frameworks provides a quick and effective means of insuring high-quality software. It then focuses on the ABAP Unit Testing Facility, the xUnit framework applicable specifically to the ABAP language, showing how it can be used to bring ABAP applications

legacy applications to those newly written. accepted with developers writing in many other programming languages, it is an unfortunate fact in the ABAP community that many programmers still are unfamiliar with xUnit concepts and do not know how to begin implementing automated unit testing into their development process. This book demonstrates how to refactor programs so they become designed for testability, showing how to use process encapsulation and test isolation to facilitate automated testing, including a thorough explanation of test-driven development and the use of test doubles. The book: Shows how to write automated unit tests for ABAP Instills ABAP programmers with the confidence to refactor poorly written code Explains how an automated testing harness facilitates rapid software development Teaches how to utilize test-driven development (TDD) with ABAP Offers advice and tips on the best ways to write automated unit tests What You Will Learn Become familiar with the xUnit approach to testing Know the ABAP statements that interfere with running automated unit tests and how to accommodate them Understand what it means to isolate code for testing and how this is achieved Gain the confidence to refactor poorly written code Make ABAP programs designed for testability Reap the benefits of

spending less time manually unit testing ABAP how to add robust practices into your toolkit. programs Use test-driven development (TDD) with ABAP programming Use configurable test you assemble them into a full application, and doubles in ABAP Who This Book Is For ABAP programmers who remain unfamiliar with the automated unit testing facility and those who already use it but want to improve their skill writing and using automated tests. The book addresses the reluctance and trepidation felt by procedural ABAP programmers who need to know some object-oriented concepts to use this facility, expands their horizons, and helps them step through the doorway leading to a different approach to program design.

**A Practical Guide for Testers and Agile Teams** Pragmatic Bookshelf Presents a guide to unit testing with the NUnit library in C# along with providing information on writing code, detecting and fixing problems, testing pieces of code, and testing with a team.

Unit Test Frameworks "O'Reilly Media, Inc." Summary Effective Unit Testing is written to show how to write good tests—tests that are concise and to the point, expressive, useful, and maintainable. Inspired by Roy Osherove's bestselling The Art of Unit Testing, this book focuses on tools and practices specific to the Java world. It introduces you to emerging techniques like behavior-driven development and specification by example, and shows you

About Testing Test the components before you'll get better software. For Java developers, Maintainability Trustworthiness PART 3 there's now a decade of experience with wellcrafted tests that anticipate problems, identify known and unknown dependencies in the code, and allow you to test components both in isolation and in the context of a full application. About this Book Effective Unit Testing teaches Java developers how to write unit tests that are concise, expressive, useful, and maintainable. Offering crisp explanations and easy-to-absorb examples, it introduces emerging techniques like behavior-driven development and specification by example. Programmers who are already unit testing will learn the current state of the art. Those who are new to the game will learn practices that will serve them well for the rest of their career. Purchase of the print book comes with an offer functional and OO code. Purchase of the print of a free PDF, ePub, and Kindle eBook from Manning. Also available is all code from the book. About the Author Lasse Koskela is a coach, trainer, consultant, and programmer. He hacks on open source projects, helps companies improve their productivity, and speaks frequently at conferences around the world. Lasse is the author of Test Driven, also published by Manning. What's Inside A thorough introduction to unit testing Choosing best-of-breed tools Writing tests using dynamic Inside Learn how to write bug-free programs languages Efficient test automation Table of

Contents PART 1 FOUNDATIONS The promise of good tests In search of good Test doubles PART 2 CATALOG Readability DIVERSIONS Testable design Writing tests in other JVM languages Speeding up test execution

## **Android Test-Driven Development by Tutorials (Second Edition)** MIT Press

Summary Get Programming with F#: A guide for .NET developers teaches F# through 43 example-based lessons with built-in exercises so you can learn the only way that really works: by practicing. The book upgrades your .NET skills with a touch of functional programming in F#. You'll pick up core FP principles and learn techniques for iron-clad reliability and crystal clarity. You'll discover productivity techniques for coding F# in Visual Studio, functional design, and integrating book includes a free eBook in PDF, Kindle, and ePub formats from Manning Publications. About the Technology Your .NET applications need to be good for the long haul. F#'s unique blend of functional and imperative programming is perfect for writing code that performs flawlessly now and keeps running as your needs grow and change. It takes a little practice to master F#'s functional-first style, so you may as well get programming! What's

Turn tedious common tasks into quick and

easy ones Use minimal code to work with JSON, CSV, XML, and HTML data Integrate F# with your existing C# and VB.NET applications Create web-enabled applications About the Reader Written for intermediate C# and Visual Basic .NET developers. No experience with F# is assumed. Table of Contents Unit 1 - F# AND VISUAL STUDIO Lesson 1 - The Visual Studio experience Lesson 2 - Creating your first F# program Lesson 3 - The REPL-changing how we develop Unit 2 - HELLO F# Lesson 4 - Saying a little, doing a lot Lesson 5 - Trusting the compiler Lesson 6 - Working with immutable data Lesson 7 - Expressions and statements Lesson 8 Capstone 1 Unit 3 - TYPES AND FUNCTIONS Lesson 9 - Shaping data with tuples Lesson 10 - Shaping data with records Lesson 11 - Building composable functions Lesson 12 - Organizing code without classes Lesson 13 - Achieving code reuse in F# Lesson 14 - Capstone 2 Unit 4 - COLLECTIONS IN F# Lesson 15 - Working with collections in F# Lesson 16 - Useful collection functions Lesson 17 - Maps, way to success Lesson 19 - Capstone 3 Unit 5 of clients—including browsers and mobile SYSTEM Lesson 20 - Program flow in F# Lesson 21 - Modeling relationships in F# Lesson 22 - Fixing the billion-dollar mistake Lesson 23 - Business rules as code Lesson 24 ASP.NET Web API framework. In the - Capstone 4 Unit 6 - LIVING ON THE .NET

PLATFORM Lesson 25 - Consuming C# from F# Lesson 26 - Working with NuGet packages experienced .NET developers, this book's Lesson 27 - Exposing F# types and functionsto C# Lesson 28 - Architecting hybrid Unit 7 - WORKING WITH DATA Lesson 30 - Introducing type providers Lesson 31 - Building schemas from live data Lesson 32 - Working with SQL Lesson 33 - Creating type provider-backed APIs Lesson 34 - Using type providers in the real world Lesson 35 - Capstone 6 Unit 8 - WEB PROGRAMMING Lesson 36 - Asynchronous workflows Lesson 37 - Exposing data over HTTP Lesson 38 - Consuming HTTP data Lesson 39 - Capstone 7 Unit 9 - UNIT TESTING Lesson 40 - Unit testing in F# Lesson 41 - Property-based testing in F# Lesson 42 - Web testing Lesson 43 - Capstone 8 Unit 10 - WHERE NEXT? Appendix A - The F# community Appendix B - F# in my organization Appendix C - Must-visit F# resources Appendix D - Must-have F# libraries Appendix E - Other F# language feature

dictionaries, and sets Lesson 18 - Folding your Design and build Web APIs for a broad range - THE PIT OF SUCCESS WITH THE F# TYPE devices—that can adapt to change over time. By Example Pearson Education This practical, hands-on guide takes you through the theory and tools you need to build evolvable HTTP services with Microsoft's process, you'll learn how design and

language applications Lesson 29 - Capstone 5 development stacks such as Java, Ruby, PHP, implement a real-world Web API. Ideal for sections on basic Web API theory and design also apply to developers who work with other and Node. Dig into HTTP essentials, as well as API development concepts and styles Learn ASP.NET Web API fundamentals, including the lifecycle of a request as it travels through the framework Design the Issue Tracker API example, exploring topics such as hypermedia support with collection+json Use behavioral-driven development with ASP.NET Web API to implement and enhance the application Explore techniques for building clients that are resilient to change, and make it easy to consume hypermedia APIs Get a comprehensive reference on how ASP.NET Web API works under the hood, including security and testability

> Get Programming with F# "O'Reilly Media, Inc."

> Get past the myths of testing in agile environments - and implement agile testing the RIGHT way. \* \* For everyone concerned with agile testing: developers, testers, managers, customers, and other stakeholders. \* Covers every key issue: Values, practices, organizational and cultural challenges, collaboration, metrics, infrastructure, documentation, tools, and more. \* By two of the world's most

experienced agile testing practitioners and facing tests, exploratory tests, contextconsultants. Software testing has always been crucial, but it may be even more crucial in agile environments that rely heavily on repeated iterations of software capable of passing tests. There are, however, many myths associated with testing in agile environments. This book helps agile team members overcome those opinions on the best way to test, while myths -- and implement testing that truly maximizes software quality and value. Long-time agile testers Lisa Crispin and Janet Gregory offer powerful insights for three large, diverse groups of readers: experienced testers who are new to agile; members of newly-created agile teams who aren't sure how to perform testing or work with testers; and test/QA managers whose development teams are implementing agile. Readers will learn specific agile testing practices and techniques that can mean the difference between success and failure; discover how create productive unit tests. Throughout to transition 'traditional' test teams to agile; the 12+ years that followed reading and learn how to integrate testers smoothly Refactoring I made many mistakes, into agile teams. Drawing on extensive experience, the authors illuminate topics ranging from culture to test planning to automated tools. They cover every form of time. This book provides a single place to testing: business-facing tests, technology-

driven and scenario tests, load, stability, and endurance tests, and more. Using this book's techniques, readers can improve the effectiveness and reduce the risks of any agile project or initiative. Testing with JUnit Packt Publishing Ltd This book details Jay Fields' strong acknowledging alternative styles and various contexts in which tests are written. Whether you prefer Jay Fields' style or not, this book will help you write better Unit Tests. From the Preface: Over a dozen years ago I read Refactoring for the first time; it immediately became my bible. While Refactoring isn't about testing, it explicitly states: If you want to refactor, the essential precondition is having solid tests. At that time, if Refactoring deemed it necessary, I unquestionably complied. That was the beginning of my quest to learned countless lessons, and developed a set of guidelines that I believe make unit testing a productive use of programmer examine those mistakes, pass on the

lessons learned, and provide direction for those that want to test in a way that I've found to be the most productive. The book does touch on some theory and definition, but the main purpose is to show you how to take tests that are causing you pain and turn them into tests that you're happy to work with